<span id="page-0-0"></span>Webseiten für Anfänger **HTML** und CSS

Tim Neumann

C-Hack @ Jugendforschungszentrum Calw

Makernight 31.03.2017

Tim Neumann C-Hack @ Jugendforschungszentrum Calw

Herzlich Willkommen !

- Uber mich: Tim Neumann, 18 Jahre, Student der Softwaretechnik an der Uni Stuttgart
- Überblick: Etwas Hintergrundinformationen zu Begin. Dann werden wir zusammen einfache Webseiten erstellen.
- Diese Präsentation ist auch auf c-hack.de zu finden.
- Ein Webserver (Apache 2) stellt Dateien zur Verfügung
- Ein Browser (Firefox, Chrome, usw.) beantragt einzelene Dateien beim Webserver und kann diese dann runterladen.
- Die Anfrage und das runterladen der Dateien erfolgt über das http-Protokoll (https -> sichers http).

## Webserver?

- Meistens verwendet man Server-Provider (Strato oder 1&1).
- Zum Testen und Üben kann man aber einfach einen Webserver auf dem eigenen PC installieren.
- Auf einen lokalen Webserver kann man aber im Normalfall nur aus dem lokalen Netz zugreifen.

## Webserver<sup>1</sup>

Einen Webserver auf dem eigenen PC aufsetzten

- Wie schon angedeuetet werden wir apache2 als Webserver verwenden.
- Linux: sudo apt-get install apache2
- Windows: Herunterladen z.b. von [http://www.apachehaus.com/cgi-bin/download.plx#APACHE24VC14]( http://www.apachehaus.com/cgi-bin/download.plx#APACHE24VC14)
- Wohin jetzt mit den HTML Dateien?
	- Linux: /var/www/html/ (Kann man auch ändern.)
	- Windows kommt auf Version an. -> Einstellungen.

Adresse des eigenen Webserevers: localhost

## HTML und CSS

- Beides sind eigentlich keine Programmiersprachen, also das geschriebene wird nicht Zeile für Zeile ausgeführt.
- HTML ist eine Markup-Sprache, die festlegt wie das Layout der Website ist und was darauf dargestellt werden soll.
- CSS ist eine Style-Sheet-Sprache, die festlegt wie die einzelnen Elemente im Detail aussehen.
- Beides kann man in einem ganz normalen Texteditor schreiben.

Deutsch: <wiki.selfhtml.org>

Englisch: <w3schools.com> (mit schönen Live-Demos)

## <span id="page-7-0"></span>Grundlegender Aufbau einer HTML Datei

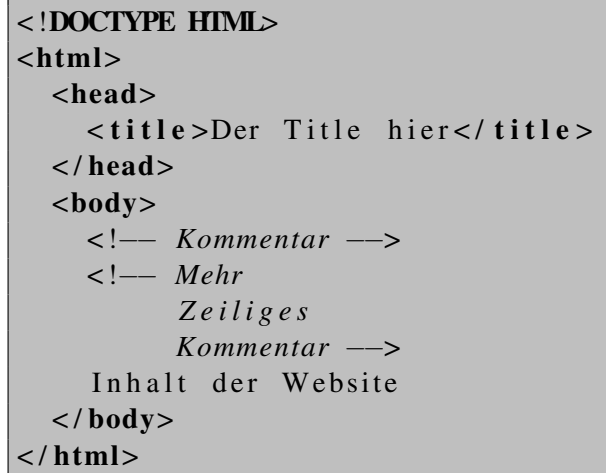